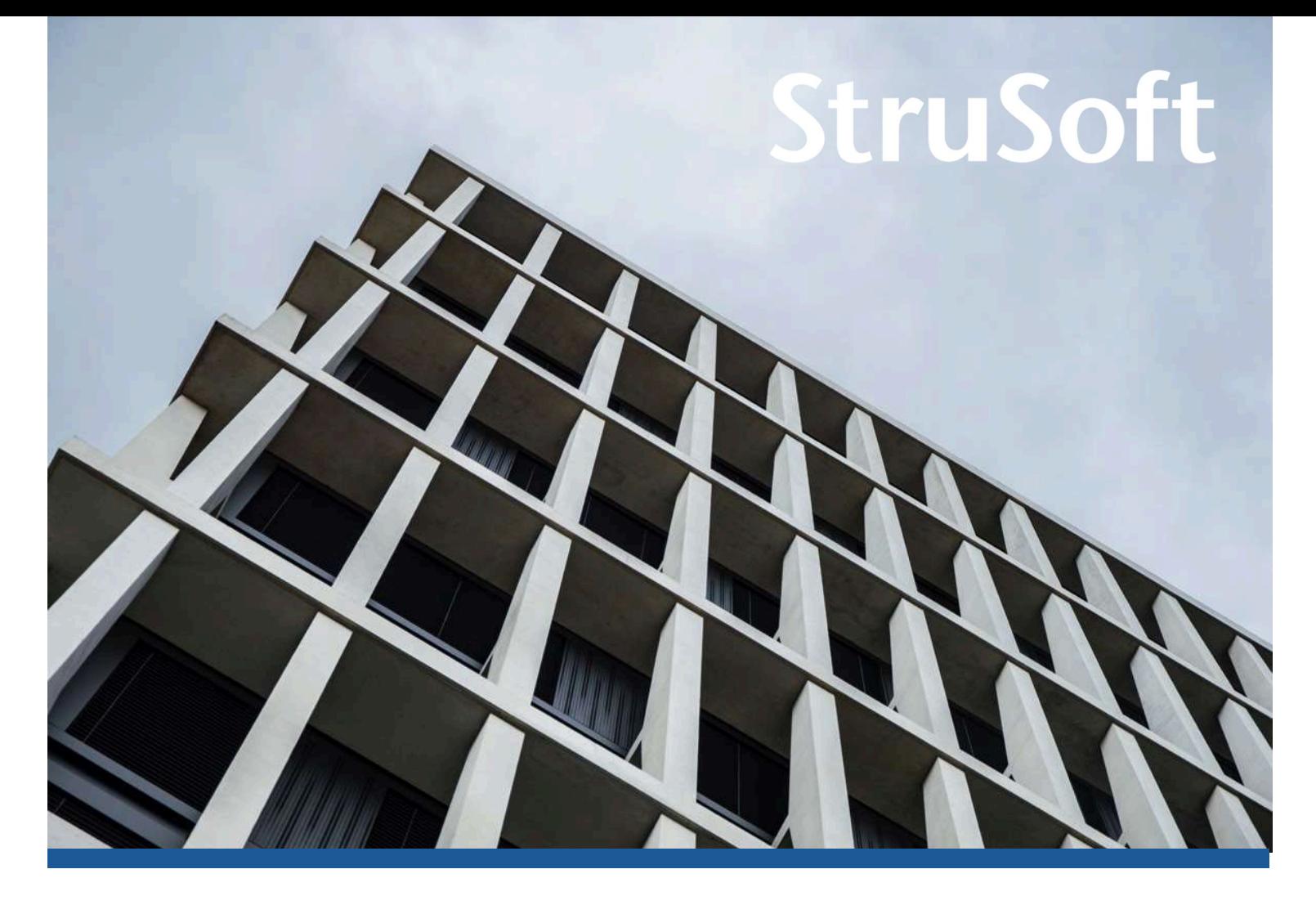

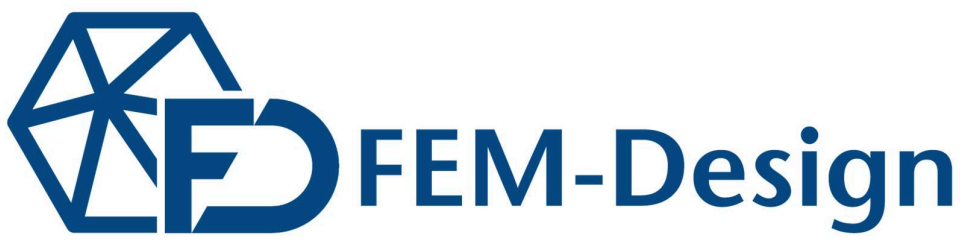

### FEM-Design | Intuicyjne i oparte na podejściu projektantów oprogramowanie do analizy i wymiarowania konstrukcji.

FEM-Design to skandynawski program inżynierski służący do obliczeń i wymiarowania konstrukcji. FEM-Design obsługuje wszystkie materiały używane w projektowaniu jak i wymiarowaniu: beton, stal, drewno, CLT, konstrukcje murowe oraz kompozytowe. FEM-Design jest jednym z najlepszych programów do obliczania żelbetowych konstrukcji monolitycznych jak i prefabrykowanych przy wykorzystaniu analizy nieliniowej uwzględniającej zarysowanie konstrukcji.

FEM-Design świetnie radzi sobie z obliczeniami prostych ram i płyt, belek lub prefabrykatów betonowych, a także łatwo oblicza całą konstrukcję nośną wraz z uwzględnieniem usztywnień i sił rozpraszających. Program umożliwia wykonanie niemal wszystkich rodzajów analiz, które wymagane są do obliczeń konstrukcyjnych. Model można zaimportować zarówno z dwuwymiarowych rzutów, jak i z całego trójwymiarowego modelu wprost do programu.

Wszechstronny model konstrukcyjny umożliwia również uwzględnienie fundamentów oraz podłoża grunotwego. Dla całego modelu budynku można włączyć analizę trójwymiarową gruntu, dzięki czemu interakcja konstrukcji i podłoża może być zamodelowana, a także możliwe jest obliczenie wymiarów fundamentów.

### Dlaczego FEM-Design?

### FEM-Design jest kompletnym narzędziem do projektowania i obliczania konstrukcji, które oferuje szeroką gamę funkcji. Oto kilka powodów, dla których warto wybrać FEM-Design:

Obsługa różnych materiałów: program umożliwia projektowanie i obliczanie konstrukcji z betonu, stali, drewna, CLT oraz konstrukcji murowych.

Zaawansowane analizy: FEM-Design oferuje zaawansowane analizy, takie jak analiza nieliniowa, dynamiczna i sejsmiczna, które umożliwiają projektowanie bardziej skomplikowanych konstrukcji.

Modelowanie 3D: program umożliwia tworzenie modeli 3D konstrukcji, co pozwala na lepsze zrozumienie i wizualizację projektu.

Obliczanie podłoża: FEM-Design pozwala na uwzględnienie podłoża w modelu konstrukcyjnym, co umożliwia obliczenie wymiarów fundamentów.

Interaktywny interfejs: program oferuje intuicyjny i interaktywny interfejs, który ułatwia projektowanie i obliczanie konstrukcji.

W skrócie, FEM-Design to wydajne, kompleksowe i zaawansowane narzędzie do projektowania i obliczania konstrukcji, które może przyspieszyć proces projektowania i zwiększyć jego jakość.

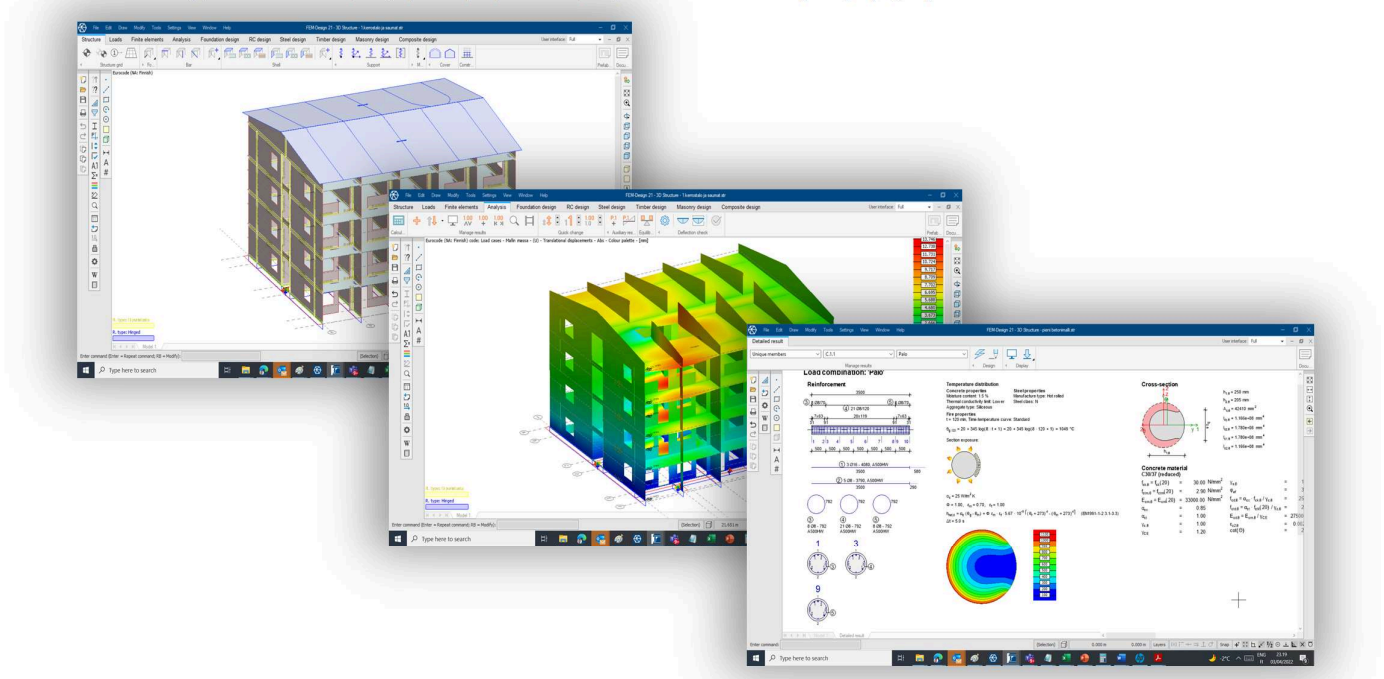

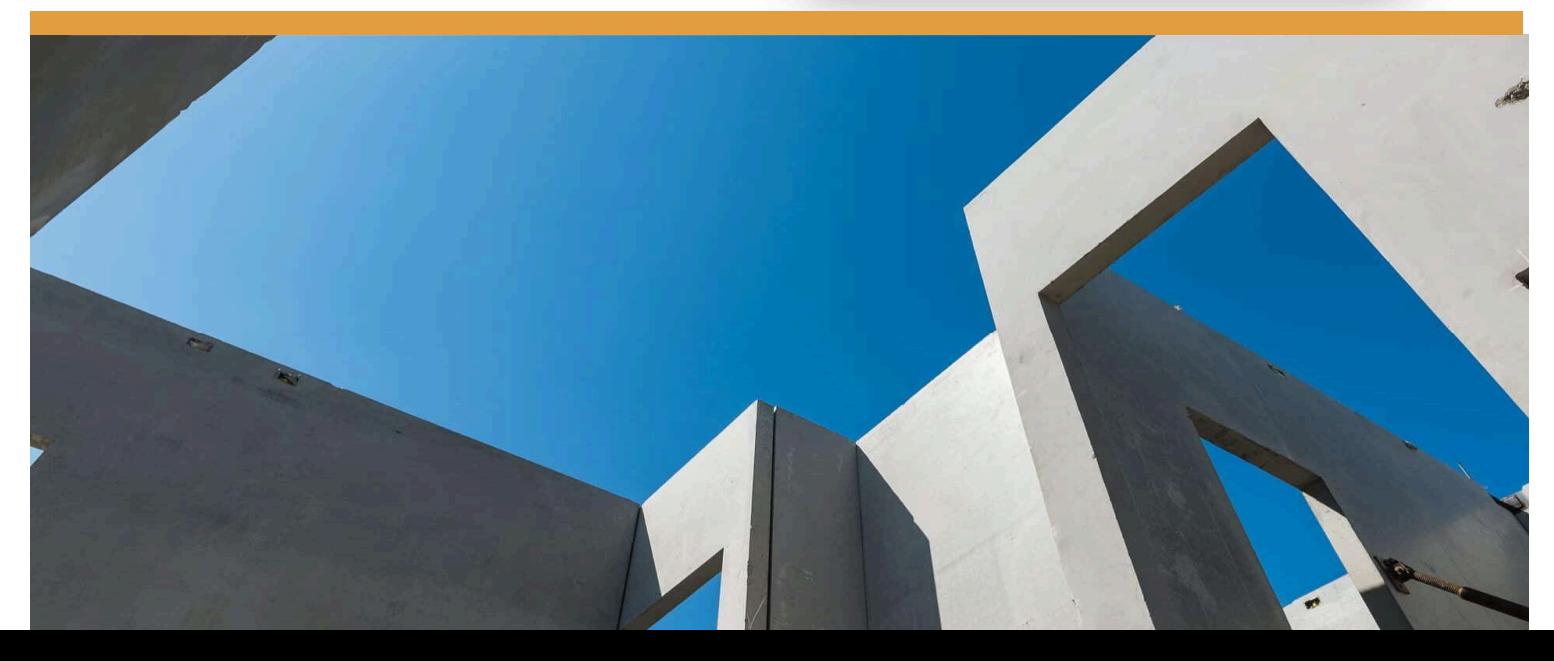

### 3D Structure

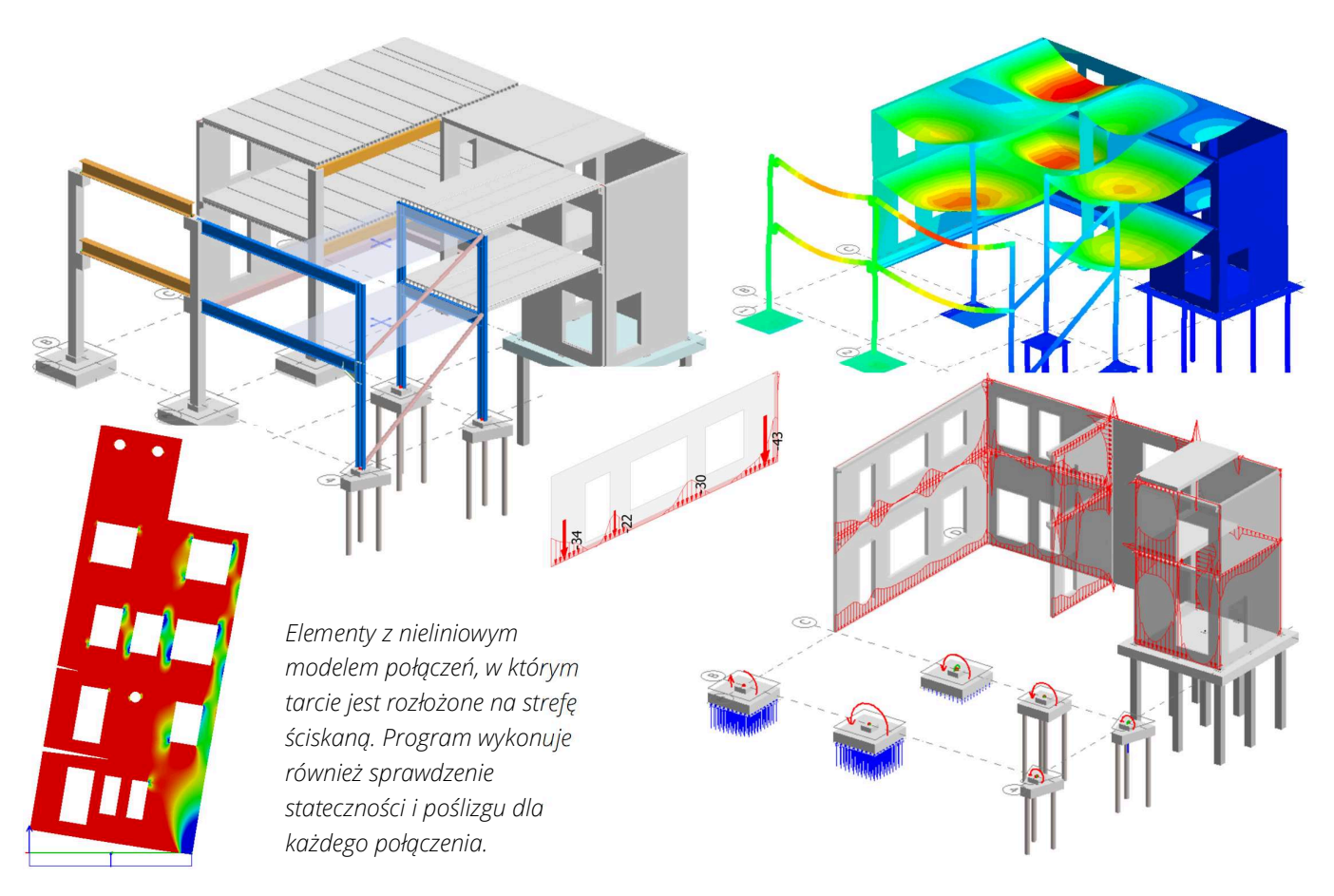

### 3D Structure | Oblicza swoją konstrukcję w sposób pewny i realistyczny

3D Structure jest głównym interfejsem programu. Możesz modelować dowolną konstrukcję, niezależnie od tego, czy jest to płyta fundamentowa, mur podporowy, rama stalowa czy budynek o 20 piętrach. 3D Structure umożliwia modelowanie rzeczywistych nieliniowości w strukturze, co jest często trudne. W modelu konstrukcji zawsze uwzględniane są sztywności zgodnie z wykonywanym typem analizy oraz standardów wymiarowania dla betonu, drewna i, w razie potrzeby, również dla stali. Model można stworzyć parametrycznie lub zaimportować z innych programów. Modelowanie konstrukcji jest łatwe i intuicyjne, a edycja modelu i uzyskanie wyników jest szybkie.

- Model konstrukcji z każdego materiału: beton, stal, drewno, CLT, belki delta, materiały własne
- Model konstrukcyjny dla konstrukcji elementowych: murowych, płyty TT, elementy CTL, drewniane płyty warstwowe.
- Obliczenia liniowe i nieliniowe, betonu zarysowanego oraz nieliniowość geometryczna.
- Skurcz i pełzanie betonu, obciążenia termiczne, siły skurczowe, obciążenia ruchome.
- Analiza naprężenia dla kablobetonu: płyt i belek
- Analizy: dynamiczne, footfall, analiza sejsmiczna, drgania, wyboczenie, analiza czasowo-zależna [TDA]
- Automatyczne obciążenia od wiatru i śniegu.
- Sprawdzenie fundamentów i połączeń elementów. Analiza plastyczności i sztywności połączeń.
- Edytor przekrojów poprzecznych, szeroki wybór przekrojów z biblioteki jak i przekroje własne.
- Siły połączeń elementami, sprawdzenie stateczności na obrót i przesów.
- Automatyczne zaokrąglanie wartości szczytowych obliczeń liniowych.
- Tworzenie modelu konstrukcji z rzutu 2D lub pełnego modelu 3D (Tekla, Autocad, IFC, Revit, SAF)
- Interfejs API i parametryczne struktury programistyczne.

### 3D Structure

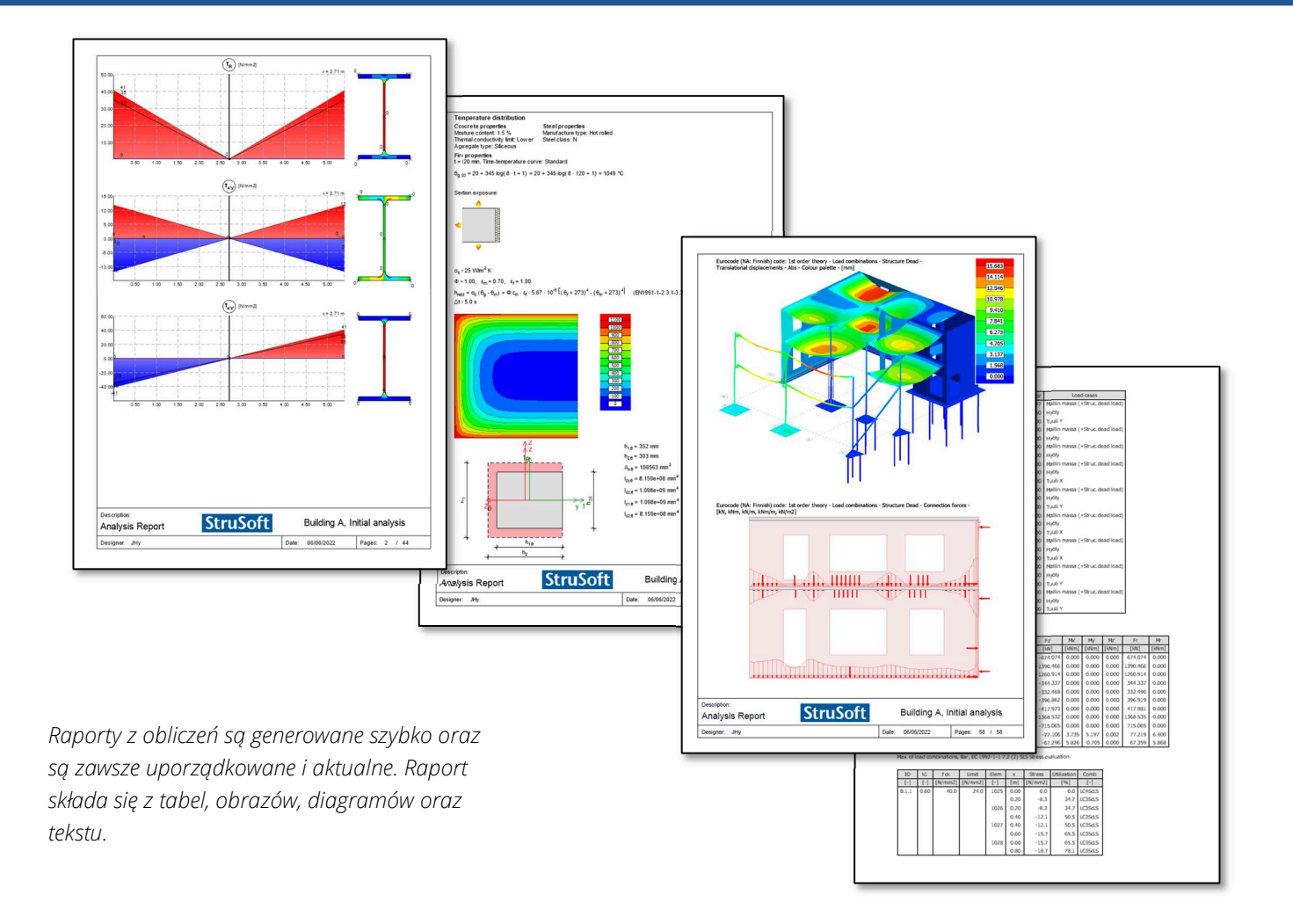

### Dokumentacja | Szybkie raporty połączone z modelem.

Moduł dokumentacji umożliwia powiązanie raportu z modelem, który aktualizuje się wraz ze zmianami projektowymi. Wszystkie raporty dotyczące wymiarowania są dostępne. Ponadto do raportu można dodać zewnętrzne obrazy lub tekst. Oczywiście można korzystać z obrazów 3D lub 2D konstrukcji.

Obrazy można edytować dzięki narzędziu do tworzenia raportów. Ponadto raporty dotyczące wymiarowania można edytować w narzędziu do tworzenia raportów poprzez wyłączenie kontroli wymiarowania lub obrazów. Ponadto raport zawiera dużo informacji w formie tabelarycznej.

- Szybki raport obliczeniowy
- Wszystkie informacje są aktualizowane automatycznie
- Raporty wymiarowania
- Obrazy konstrukcji, mapy naprężeń, momentów, reakcje podporowe, itp.
- Diagramy, siły przekrojowe, reakcje podporowe, analiza naprężeń, siły styczne.
- Tabele (reakcje podporowe, wskaźniki wykorzystania, kombinacje obciążeń, szczegóły projektowe, itp.).
- Zewnętrzne obrazy
- Pola tekstowe
- Spis treści
- Nagłówki

### 2D Plate

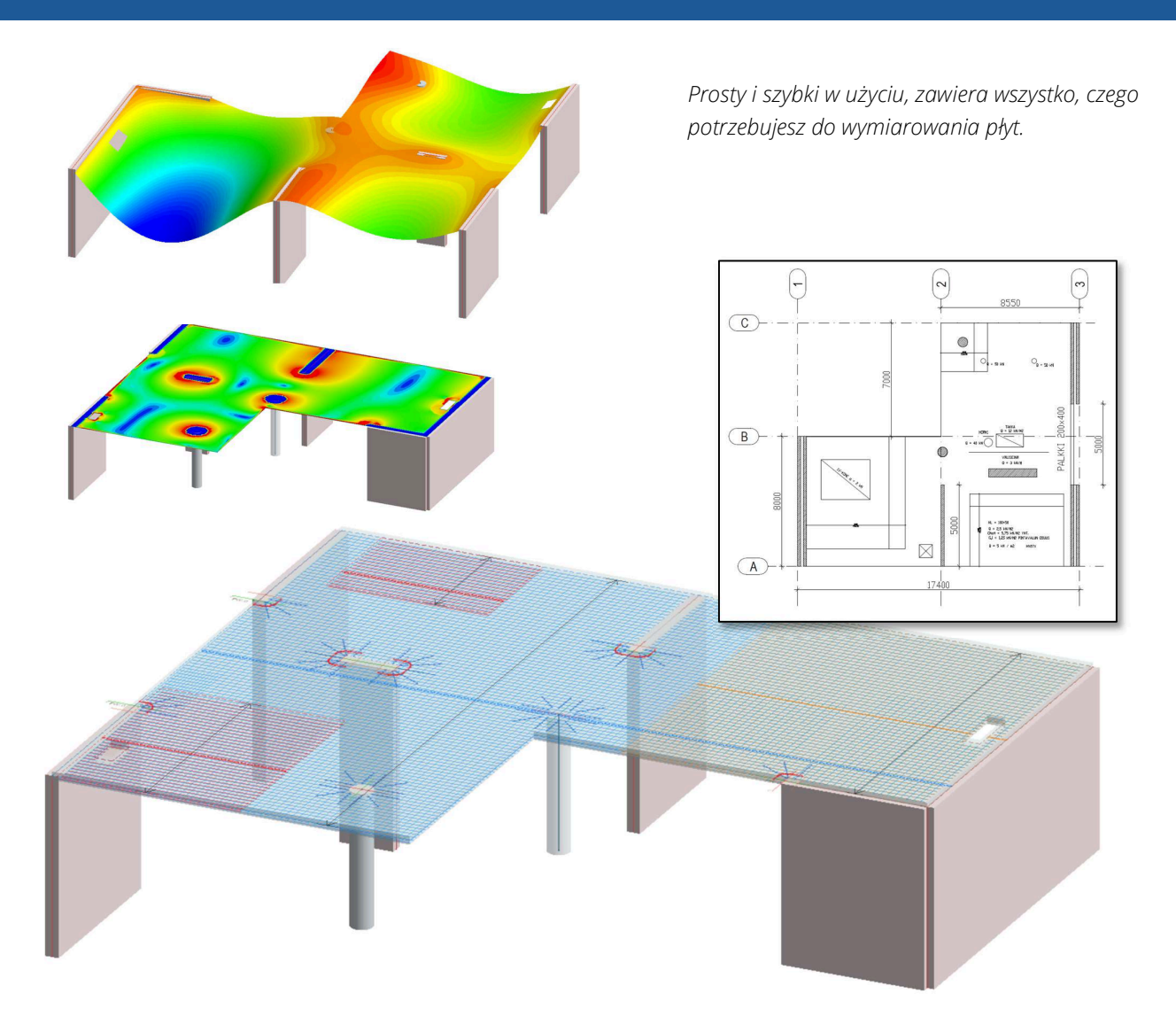

### 2D Plate | Gdy potrzebujesz funkcjonalności programu FEM-Design tylko dla płyt.

2D Plate jest uproszczonym modułem 3D Structure. 2D Plate to bardzo popularny program do wymiarowania płyt i stropów. Wszystkie dobre cechy 3D Structure, takie jak nieliniowość podpór, zarysowanie i inne nieliniowości są uwzględnione.

W module można modelować układy płytowe, belki oraz podpory. Nie zawiera elementów tj. ściany nośne czy słupy. Przejście z programu 2D na pełną 3D Structure jest naprawdę łatwe. Interfejs użytkownika jest praktycznie taki sam.

- Obliczenie pojedynczej płyty lub belek w jednej płaszczyźnie
- Ten sam interfejs użytkownika, co w 3D Structure
- Belki lub ściany podtrzymujące płytę można wprowadzić jako elastyczne podpory lub modele belkowe
- Nieliniowość płyty i dokładne ugięcia, zarysowania i pełzanie jak w 3D Structure
- Nieliniowe podpory
- Płyty, stopy i ławy fundamentowe
- Pale
- Płyty stropowe
- Wykorzystanie formatu DWG (konstrukcja, obciążenia, zbrojenie)

## 3D Soil

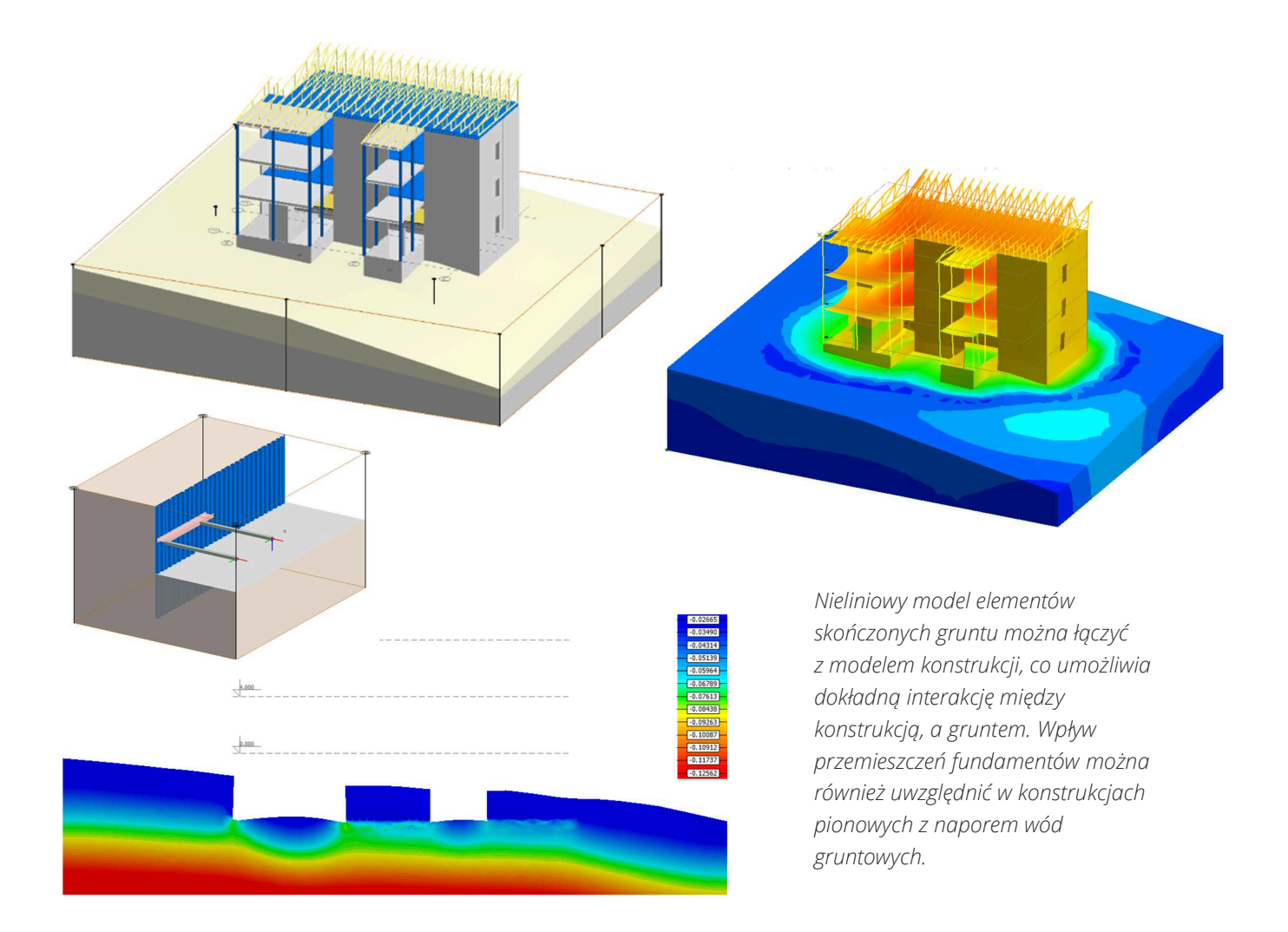

### 3D Soil | Nieliniowe oddziaływanie konstrukcji i gruntu.

3D Soil umożliwia dodanie gruntu do gotowego modelu konstrukcyjnego lub wstępne modelowanie budynku za pomocą realistycznego modelu gruntu. Grunt jest opisany za pomocą modelu objętościowego, który jest automatycznie łączony z płytami gruntowymi, miejscami odwiertów, ścianami oporowymi itp. Grunt działa nieliniowo, podobnie jak model obliczeniowy konstrukcji. Dane dotyczące sztywności i nośności są wprowadzane do gruntu sprawdzając jego nośność. Na pionowe ściany generowane są parcia gruntu, które uwzględniają oddziałowywania na nie oraz poziom wód gruntowych.

- Grunt jako nieliniowy, plastyczny model objętościowy (Mohr-Coulomb)
- Dla gruntu można wprowadzić wiele warstw o różnych włściwościach
- Prawidłowe ciśnienie generowane na ścianach i płytach (parcie czynne i bierne)
- Złożone konstrukcje piwniczne, nasypy, interakcja sąsiadujących fundamentów, zmienne obciążenia
- Do modelu można wprowadzić wiele poziomów wód gruntowych, co zwiększa obciążenie i wagę gruntu
- Różne warunki podpór w różnych przypadkach obciążenia
- Konstrukcje statycznie niewyznaczalne i wymagające warunki fundamentowe oraz ich interakcja z cała konstrukcją
- Fundamenty płytkie
- Silne nachylenia terenu i zmienna grubości warstwy gruntu
- Efekt konsolidacji (początkowy stan naprężenia gruntu przed wykopami)

### Concrete Design

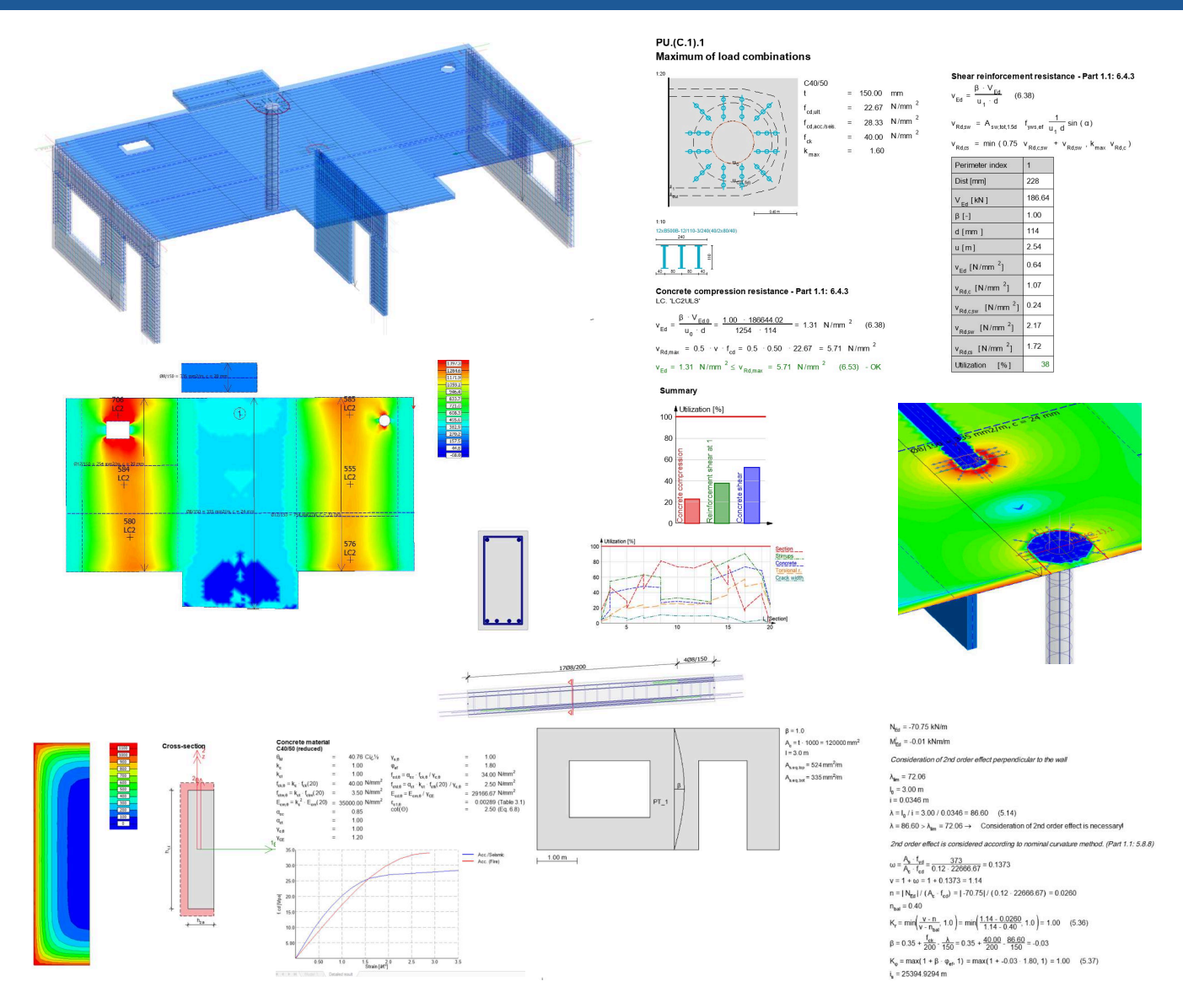

#### Concrete Design | Łatwe wymiarowanie płyt, ścian, słupów i belek

FEM-Design automatycznie zwymiaruje dla Ciebie wymagane zbrojenie i zdefinjuje zarówno siatki jak i lokalne dozbrojenia. Jako użytkownik będziesz mógł również samodzielnie określić średnice jak i rozstaw prętów. Dzięki zdefiniowaniu zbrojenia swoich elementów konstrukcyjnych będziesz mógł z łatwością uwzględnić ugięcia jak i rysy. Zwymiarujesz swoją konstrukcję zarówno na czyste ścinanie jak i przebicie. Bez problemu uwzględnisz warunki pożarowe dla każdego elementu.

- Automatyczne bądź ręczne wymiarowanie elementów
- Realistyczne wartości wymiarujących momentów oraz sił ścinających
- Rozmaite konfiguracje zbrojenia na przebicie słupów oraz narożników ścian
- Wszechstronne opcje konfiguracje siatki zbrojenia oraz przekroju poprzecznego prętów zbrojeniowych
- Zbrojenia zgodne z zasadami normowymi, minimalnego zbrojenia oraz nośności na ścinanie.
- Automatyczne współczynniki wyboczenia dla ścian nośnych zgodnie z EN 1992-1-1
- Projektowanie odporności ogniowej metodą MES i przekrojów efektywnych
- Pręty ukryte wymiarowanie pasa elementów betonowych jako belki lub słup
- Analiza zbrojenia w modelu MES Sprawdzenie zarysowań i ugięć w modelu obliczeniowym

### Masonry Design

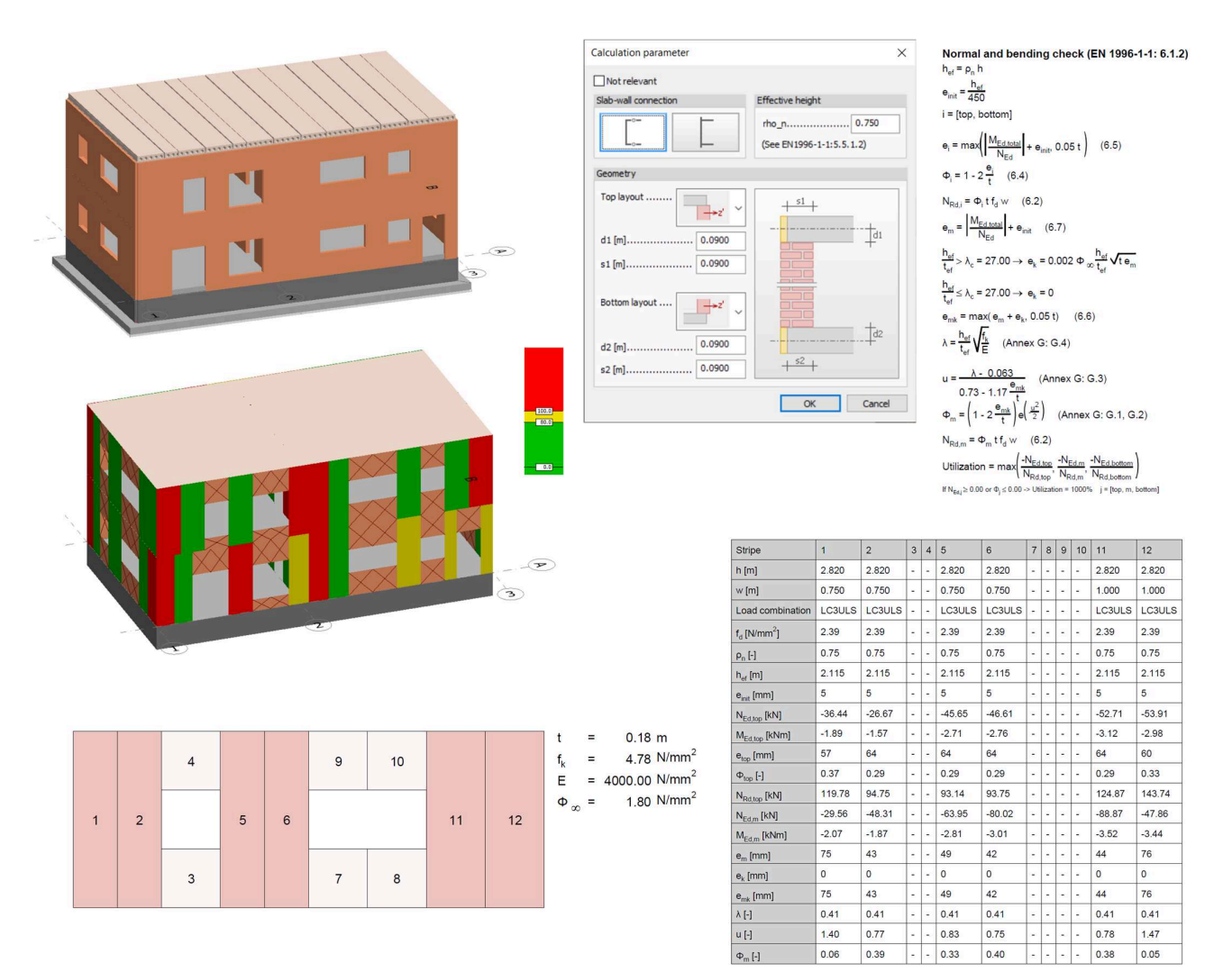

#### Masonry Design | Wymiarowanie ścian murowych

Projektowanie konstrukcji murowych z uwzględnieniem norm projektowych dla konstrukcji nośnych wykonanych z cegieł lub pustaków. Do modelu obliczeniowego można wprowadzić zarówno całkowitą wytrzymałość konstrukcji murowej, jak i poszczegółnych elementów. Pierwszorzędne efekty obciążenia jak ugięcie czy ściskanie, są automatycznie uwzględniane i sumowane z wpływami drugorzędnymi. Automatyczna identyfikacja nienośnych części ścian. Wartości szczytowe modelu MES są usuwane, a przeciętne ugięcie i ściskanie ściany są uwzględniane przy wymiarowaniu. Pasy ściany do projektowania są tworzone automatycznie, ale użytkownik ma możliwość ich modyfikacji.

- Wymiarowanie ścian murowych zgodnie z EN 1996-1-1
- Siły całego modelu są przetwarzane automatycznie, obliczany jest średni moment, ścinanie i ściskanie
- Możliwość edycji zakresów uśredniania sił wewnętrznych
- Współczynnik wyboczeniowe i efekty drugiego rzędu uwzględnione w obciążeniach statycznych
- Możliwość wpisania wytrzymałości dowolnej części muru, zaprawy i bloczka
- Automatyczne usuwanie części nienośnych
- Kompleksowe raporty obliczeniowe
- Wymiarowanie konstrukcji murowych połączone z modelem ogólnym

### Composite Design

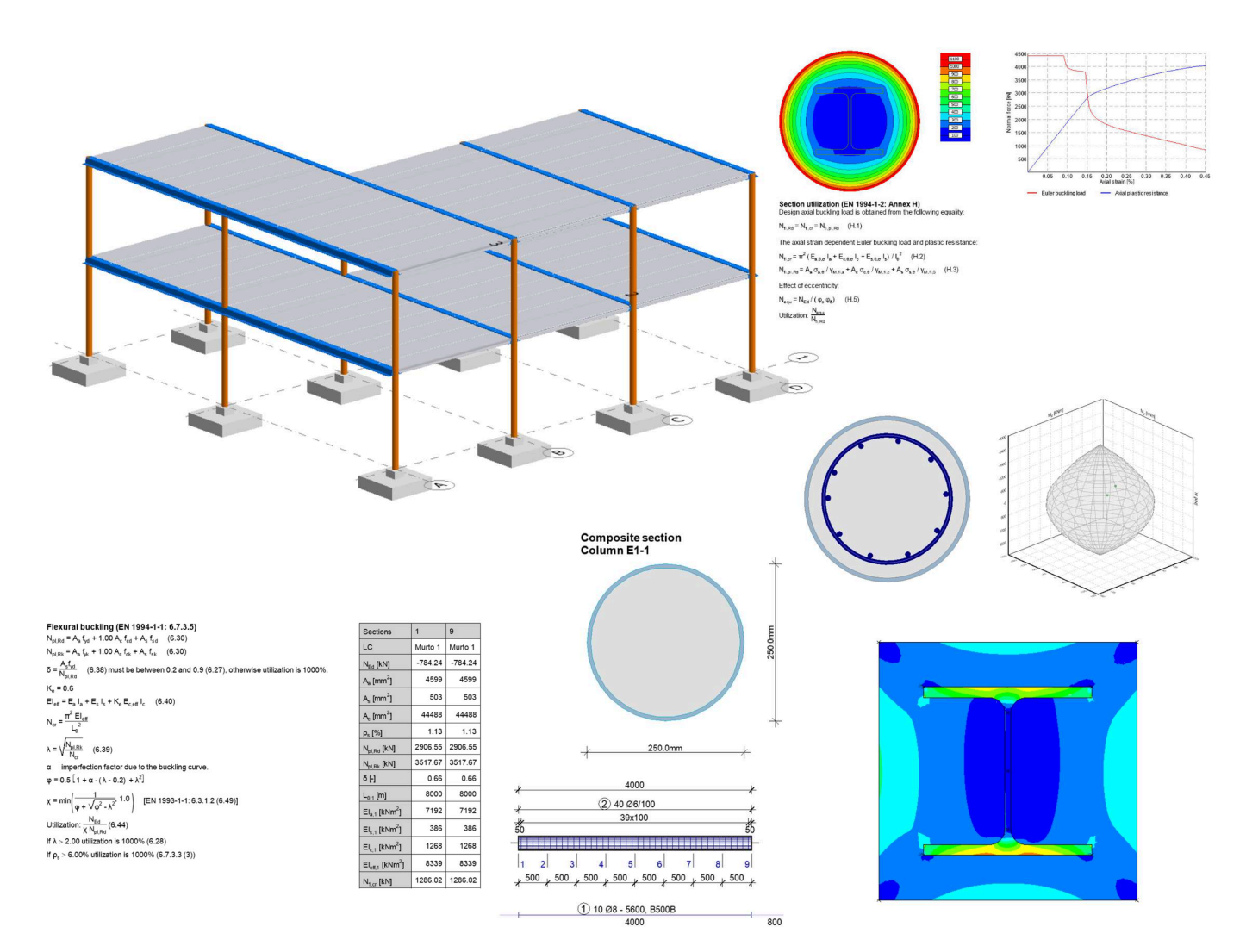

### Composite Design | Elementy kompozytowe oraz wymiarowanie odporności ogniowej

Composite Design umożliwia wymiarowanie słupów kompozytowych i wymiarowanie belki Delta w całym modelu z siłami konstrukcji. Wymiary elementów konstrukcyjnych przekrojów zespolonych są dowolnie dobierane, a przekroje obejmują zarówno rury wypełnione, jak i belki stalowe walcowane na gorąco osadzone w betonie. Masz również do dyspozycji wszechstronny edytor zbrojenia FEM-Design, którego można użyć do łatwego dodania dowolnego zbrojenia do słupa, jeśli to konieczne. Ponadto używane są inne narzędzia do projektowania zbrojenia. Obliczenia obejmują stan graniczny, obliczenia drugiego rzędu i stan graniczny użytkowania oraz nośność na zarysowanie i ścinanie. Sytuacja pożarowa jest obliczana numerycznie, co umożliwia bardzo dokładne obliczenie nośności.

- Wymiarowanie zgodne z EN 1994-1-1 / 6.7.3
- Przekroje zamknięte okrągłe i kwadratowe, belki dwuteowe w otulinie betonowej etc.
- Dowolne zbrojenie dla przekrojów
- Wymiarowanie z uwzględnieniem wyboczenia
- Całkowita nośność przekroju względem dwóch osi
- Wymiarowanie przekrojowe
- Uwzględnienie zarysowania
- Wymiarowanie przekrojów w sytuacji pożarowej
- Wymiarowanie belek Delta

### Steel Design

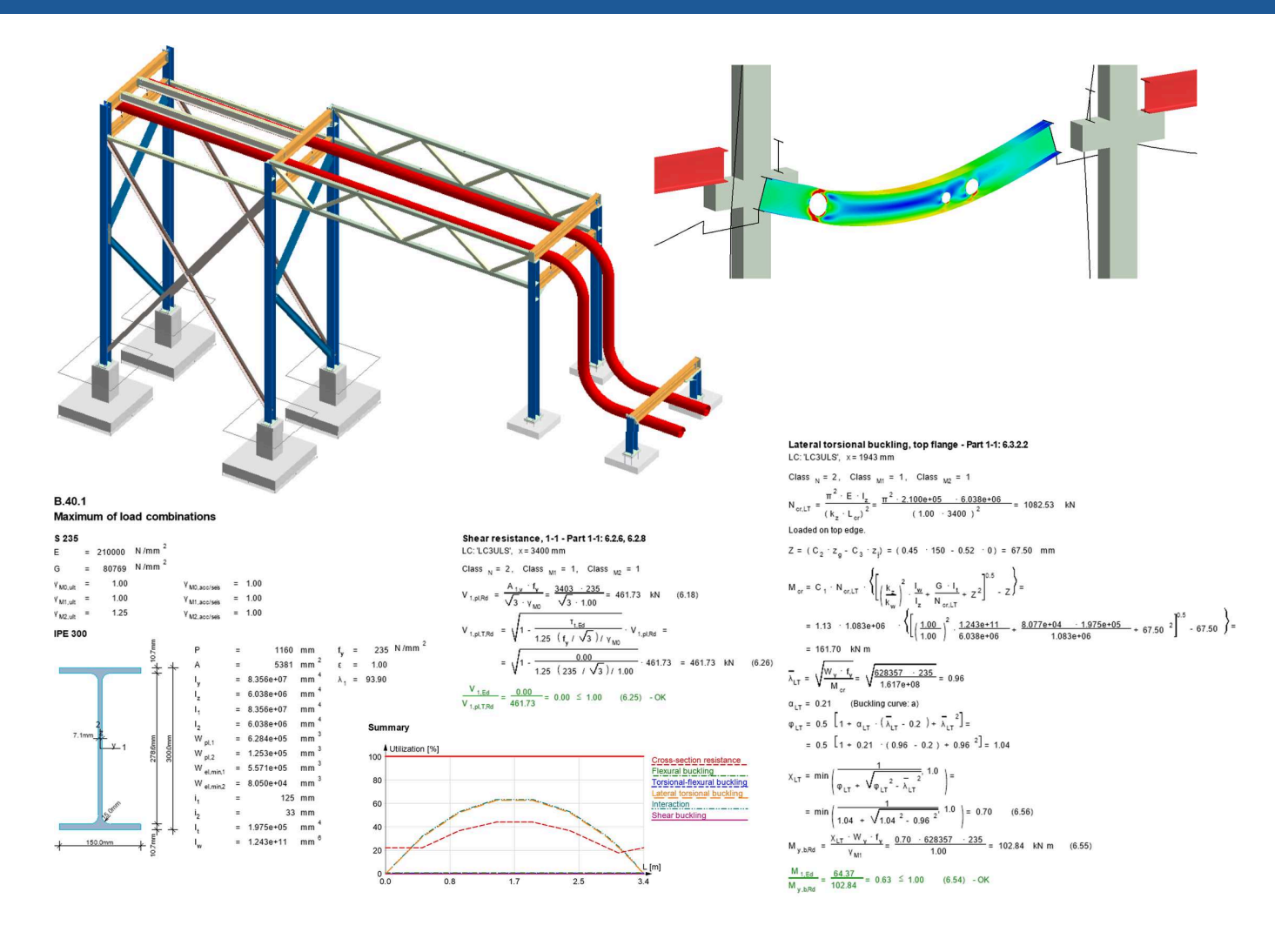

#### Steel Design | Konstrukcje stalowe i wymiarowanie przeciwpożarowe. Przekroje klasy 4.

Steel Design umożliwia wymiarowanie stalowych belek i słupów w dowolnym modelu konstrukcyjnym. Wprowadzenie długości wyboczeniowych i podpór jest szybkie i wizualnie przejżyste. W prosty sposób możesz sprawdzić wstawione podpory oraz współczynniki wyboczenia dla całego modelu. Lokalną stabilność elementów konstrukcyjnych sprawdzisz na różne sposoby. Program sprawdza profile klasy 4, wyboczenie, a także sztywność środnika. Długości wyboczeniowe można określić ręcznie lub automatycznie na podstawie modelu 3D. Unikalna jest również możliwość automatycznego tworzenie modelu pwłokowego z prętowego, który może zostać wykorzystany do sprawdzenia lokalnego wyboczenia krytycznego i kontroli lokalnych naprężeń, np. w przypadku otworu w środniku belki.

- Wymiarowanie stali zgodnie z EN 1993-1-1
- Przekroje klasy 4, wyboczenie poprzeczne, usztywnienia środnika i ich kontrola
- Wymiarowanie i wszystkie kontrole stateczności
- Możliwość zamiany całego modelu belki na model powłokowy i dodanie detali oraz sprawdzenie np. skręcenia i naprężeń.
- Proste w tworzeniu raporty obliczeniowe
- Przejrzyste i szybkie wprowadzanie podpór i ustawianie długości wyboczeniowych dla całego modelu
- Automatyczne obliczanie współczynnika wyboczenia z uwzględnieniem sztywności konstrukcji.
- Możliwość obliczenia modelu statycznego nieliniowo z początkowymi krzywiznami lub liniowo.
- Modelowanie bardziej złożonych konstrukcji za pomocą modelu powłokowego.
- Automatyczna optymalizacja profilu Wybór odpowiedniego profilu.
- Projektowanie ogniowe dla stali, ochrona przeciwpożarowa i obliczanie temperatury krytycznej.
- Obliczanie sztywności środnika

### Steel Joint

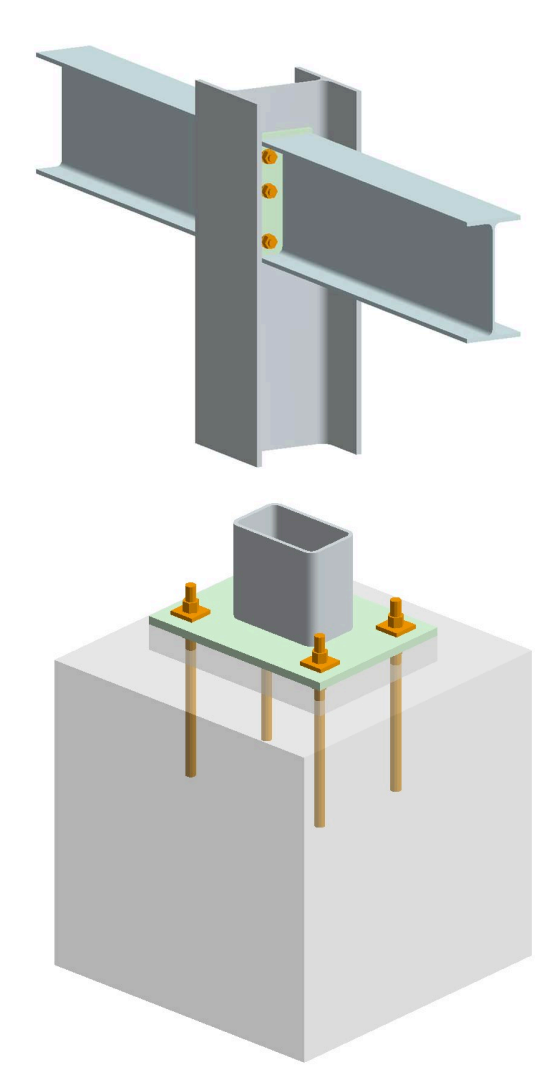

#### Moment resistance - Beam 1 (EN 1993-1-8: [6.2.7]): 99 % (LC: 'sdg')<br>End-plate internal forces: N = 0.00 kN, T = 0.00 kN, M = 70.00 kNm

- Tietuh 1 Parameters and effective lengths at the end-plate  $m = 36$  mm,  $e = 35$  mm,  $m_2 = 26$  mm,  $p = 210$  mm
- $I_{\text{eff,cp}} = 225$  mm,  $I_{\text{eff,nc}} = 214$  mm,  $I_{\text{eff,1}} = 214$  mm,  $I_{\text{eff,2}} = 214$  mm  $g_{\text{left,cp}} = 322 \text{ mm}$ ,  $g_{\text{l,eff,nc}} = 226 \text{ mm}$
- Individual capacities  $F_{T,Rd,ep} = 282.24$  kN, Failure mode: 3<br> $F_{t,wb,RA} = 540.42$  kN

Final T-stub capacity: F<sub>T,Rd</sub> = 282.24 kN

Beam web and flange compression resistance No compressed haunch is applied Beam section moment resistance  $W = 628357$  mm<sup>3</sup>  $M_{c, Rd} = 223.07$  kNm

 $F_{c,0,04}$  = 771.06 kN

Bolt-row capacities  $F_{t1, Rd} = 282.24$  kN, h = 250 mm<br> $F_{t2, Rd} = 0.00$  kN, h = 40 mm

Joint moment capacity: M<sub>Rd</sub> = 70.46 kNm

#### Anchorage tension resistance (Ref.8: [2.4.1]): 103 %

Anchor normal and shear forces  $\begin{aligned} F_{\text{Ed},1} & = -10.68 \text{ kN}, \text{ V}_{\text{Ed},1} & = 0.00 \text{ kN} \\ F_{\text{Ed},2} & = -10.68 \text{ kN}, \text{ V}_{\text{Ed},2} & = 0.00 \text{ kN} \end{aligned}$ FE4.3 = 76.33 kN, VE4.3 = 0.00 kN FEd.4= 76.33 kN, VEd.4= 0.00 kN

Maximum concrete compression stress<br> $\sigma_{c,\text{Ed}} = -9.61 \text{ N/mm}^2$ 

Adhesive failure resistance: 103 % Topology-independent anchor parameters  $I_b = 250$  mm,  $f_{bd} = 3.30$  N/mm<sup>2</sup> Dominant anchor: 3 Topology-dependent parameters for the dominant anchor<br>  $c_d = 90$  mm,  $\alpha_1 = 1.00$ ,  $\alpha_2 = 0.70$ Normal force and capacity for the dominant anchor<br>F<sub>Ed,3</sub>= 76.33 kN, F<sub>Rd,a</sub>= 74.05 kN

#### Shear resistance (EN 1993-1-8: [6.2.2; (5)]):

 $\begin{array}{l} \text{F} \text{ resistance} & (1993-195 \cdot 0.2, 2, 10) \text{J} \cdot 99 \\ \text{F} \text{ v} \text{g} \text{d} \text{m} & 1993-195 \cdot 100 \text{ kN}, \ \text{F} \text{v} \text{g} \text{d} \text{m} & 0.00 \text{ kN} \\ \text{Archor 1. } \text{F} \text{v} \text{m} \text{g} \text{m} & 226.40 \text{ kN}, \ \text{F} \text{v} \text{m} \text{m} & 232 \text{ m} &$  $F_{\text{f,Rd}} = 0.00 \text{ kN}, F_{\text{2,VB},\text{Rd}} = 38.89 \text{ kN}, F_{\text{f,Rd}} = 141.12 \text{ kN}$ <br>Shear resistances of tensioned anchors are reduced by factor (1 - Neal 1.4Ft, Ra) F<sub>v,Rd,y</sub>= 113.48 kN, F<sub>v,Rd,z</sub>= 113.48 kN, F<sub>2,v,Rd</sub>= 113.48 kN

#### Steel Joint | Połączenia stalowe

Steel Joint oblicza połączenia zgodnie z EN 1993-1-8. Wszystkie niezbędne kontrole wytrzymałościowe są przeprowadzane na połączeniach, schematy zerwania śrub i kotew z płytą podstawową, a także spoiny i właściwości wytrzymałościowe płyt pod względem ich grubości. Klasyfikacje sztywności EN 1993-1-8 można również przeprowadzić dla połączeń, obliczyć sztywność, którą następnie można zaktualizować z powrotem w modelu obliczeniowym i tym samym stworzyć bardziej realistyczny model MES. Połączenia stalowe działają w połączeniu z konstrukcją 3D lub jako niezależny program, w którym to przypadku użytkownik musi sam wprowadzić siły.

- Wymiarowanie przyłączy zgodnie z EN 1993-1-8
- Zawiera szeroki wybór połączeń belka-słup, przedłużenie kolumny, przedłużenie belki, połączenia śrubowe i spawanie
- Sztywne połączenia obwodowe
- Połączenia stężeń
- Połączenia z belkami o profilu zamkniętym i profilami walcowanymi na gorąco. Klasyfikacja sztywności połączeń i obliczanie sztywności.
- Połączenia jako część całej konstrukcji (Struktura 3D), dzięki czemu ich sztywność jest aktualizowana w modelu obliczeniowym
- Połączenie stalowe dostępne jako niezależny program

## Timber Design

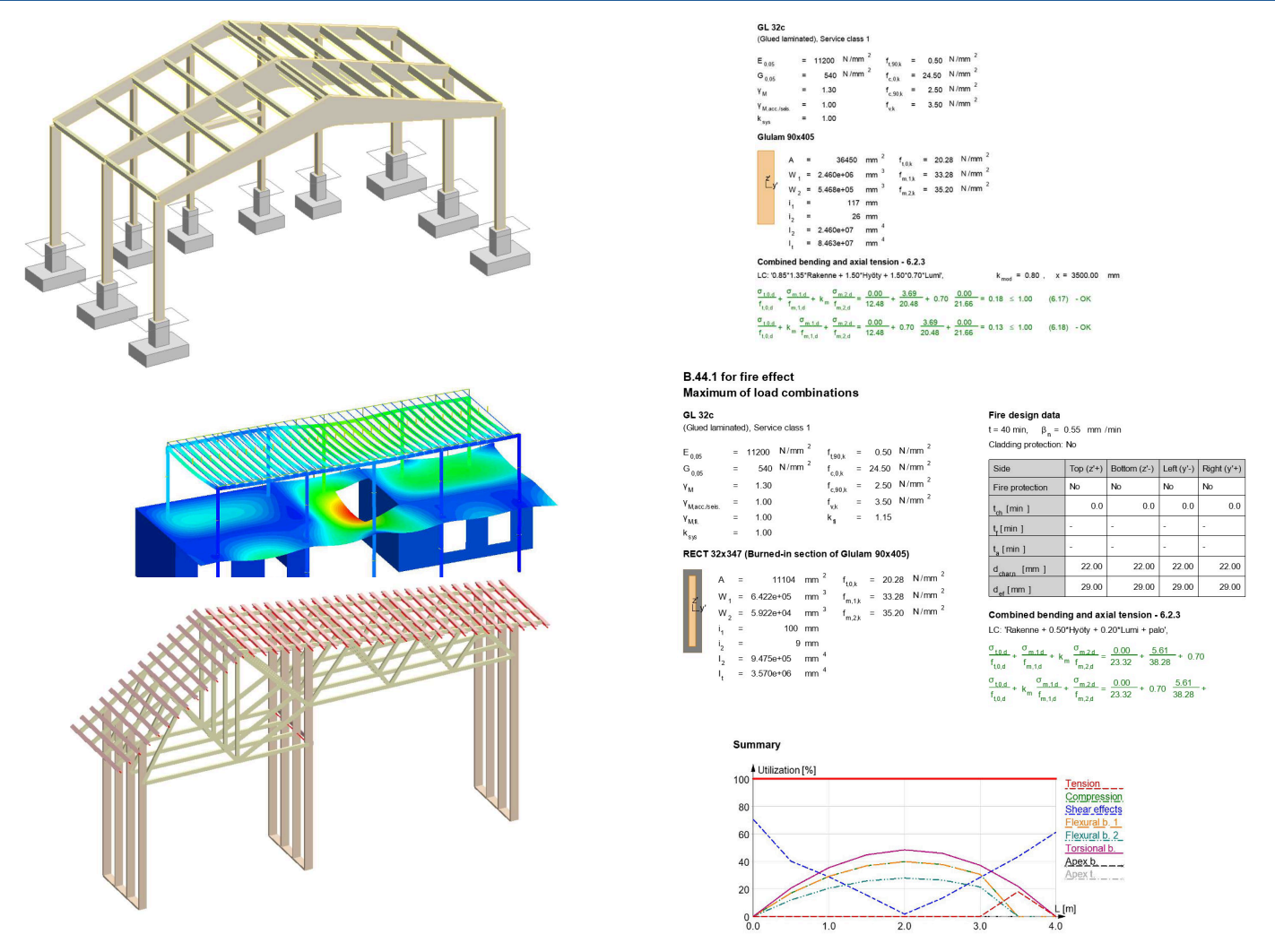

#### Timber Design | Konstrukcje drewniane.

Timber Design umożliwia projektowanie konstrukcji drewnianych, zarówno elementów prętowych, jak i płytowych. Ponadto, elementy konstrukcyjne drewniane mogą być projektowane pod kątem odporności ogniowej. Cały model pozwala szybko wyświetlić wprowadzone podpory i ugięcia. Dla elementów konstrukcyjnych płytowych można również wprowadzić informacje o wyboczeniu, które są automatycznie uwzględniane w projekcie. Długości wyboczeniowe mogą być ustalane ręcznie lub automatycznie na podstawie modelu 3D. Dostępne materiały to standardowe drewno konstrukcyjne oraz drewno klejone. Do elementów płytowych można wprowadzać informacje dotyczące różnych rodzajów drewna lub na przykład informacje o płycie gipsowej. Timber Design projektuje również konstrukcję, czyli automatycznie wyszukuje odpowiedni przekrój dla każdego pręta i aktualizuje zmiany w modelu konstrukcyjnym. Kontrola przemieszczeń i ugięć jest łatwa, ponieważ przedziały czasowe i współczynniki redukcyjne dla sztywności są uwzględniane w modelu 3D.

- Projektowanie konstrukcji drewnianych zgodnie z normą EN 1995-1-1.
- Ugięcia są obliczane zgodnie z zapisami EN 1995-1-1 już w modelu statycznym.
- Zróżnicowane, czytelne raporty.
- Wygodne i szybkie wprowadzanie podpór oraz ustawianie długości wyboczeniowych dla całego modelu na raz.
- Automatyczne obliczanie współczynnika wyboczeniowego z uwzględnieniem sztywności konstrukcji.
- Możliwość obliczania modelu statycznego nieliniowo z początkowymi ugięciami lub liniowo.
- Sprawdzanie wyboczenia i innych istotnych kryteriów stabilności.
- Automatyczna optymalizacja przekrojów wybór odpowiedniego przekroju.
- Projektowanie odporności ogniowej dla drewna.
- Belki kalenicowe, belki o zmiennym przekroju.
- Obliczenia usztywnienia i sprawdzanie nośności płyt.

# CLT

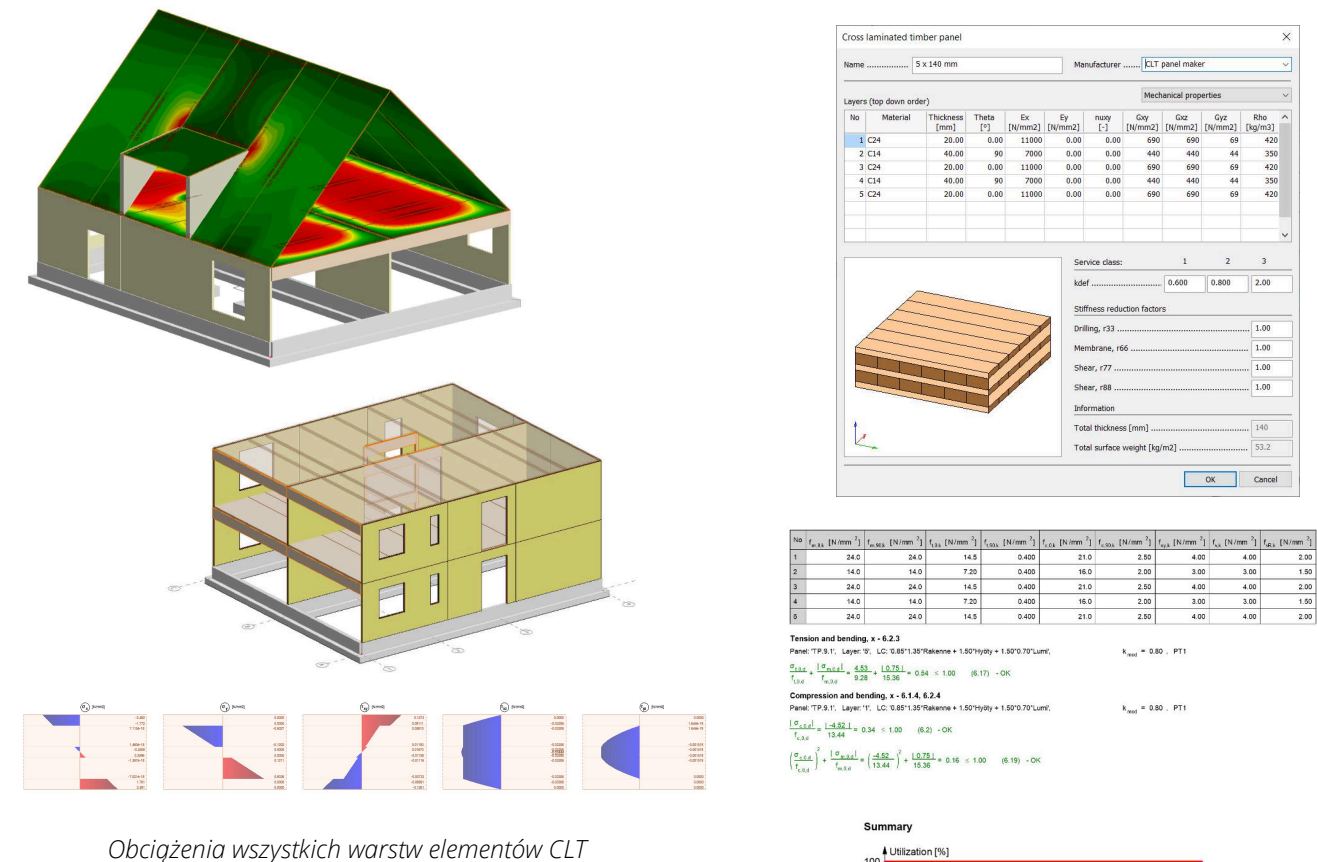

mogą być wizualizowane i raportowane. Określanie elementów CLT jest łatwe i szybkie. W modelu MES (metoda elementów skończonych) uzyskuje się poprawne wartości sztywności.

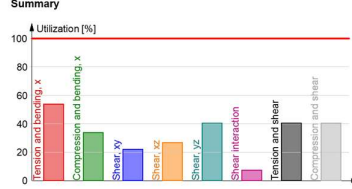

 $\frac{350}{420}$ <br> $\frac{420}{350}$ 

 $1.00$ 

### CTL | Unikalne projektowanie i modelowanie elementów drewnianych w prosty sposób, również dla warunków pożarowych.

Moduł CLT umożliwia analizę naprężeń i sprawdzanie modelowanych elementów CLT zgodnie z warunkami normy EN 1995-1-1. Elementy CLT można łatwo modelować za pomocą gotowych bibliotek lub określić własne elementy CLT warstwami. W przypadku specyfikacji CLT można również uwzględnić poziome właściwości wytrzymałości na rozciąganie (łączenie drewna klejonego wzdłuż długich krawędzi). W modelowaniu konstrukcji dostępne są wszystkie zalety programu FEM-Design, takie jak podział elementów, wprowadzanie sztywności połączeń dla analizy, modelowanie odłączania się połączeń i obliczanie sił równoważących. Automatyczny raport obliczeniowy jest dostępny, podobnie jak w przypadku standardowego projektowania drewna.

- Projektowanie elementów CLT zgodnie z normą EN 1995-1-1.
- Modelowanie płyt CLT uwzględniające szerokość elementów i połączenia w dużych płytach.
- Projektowanie odporności ogniowej, eliminacji i obliczenia ochrony przeciwpożarowej.
- Uśrednianie wartości szczytowych w modelu MES.
- Ugięcia są poprawnie obliczane zgodnie z przepisami EN 1995-1-1 już w modelu statycznym.
- Łatwe modelowanie i określanie własnych elementów CLT.
- Dostępne gotowe biblioteki elementów CLT.
- Analiza naprężeń płyt CLT warstwami i wizualizacja naprężeń w modelu 3D.
- Optymalizacja szczytowych wartości naprężeń.
- Zróżnicowane, czytelne raporty.
- Wprowadzanie długości ugięcia dla ścian ściskanych i obliczenia wyboczenia w dowolnym kierunku.

### Foundation Design

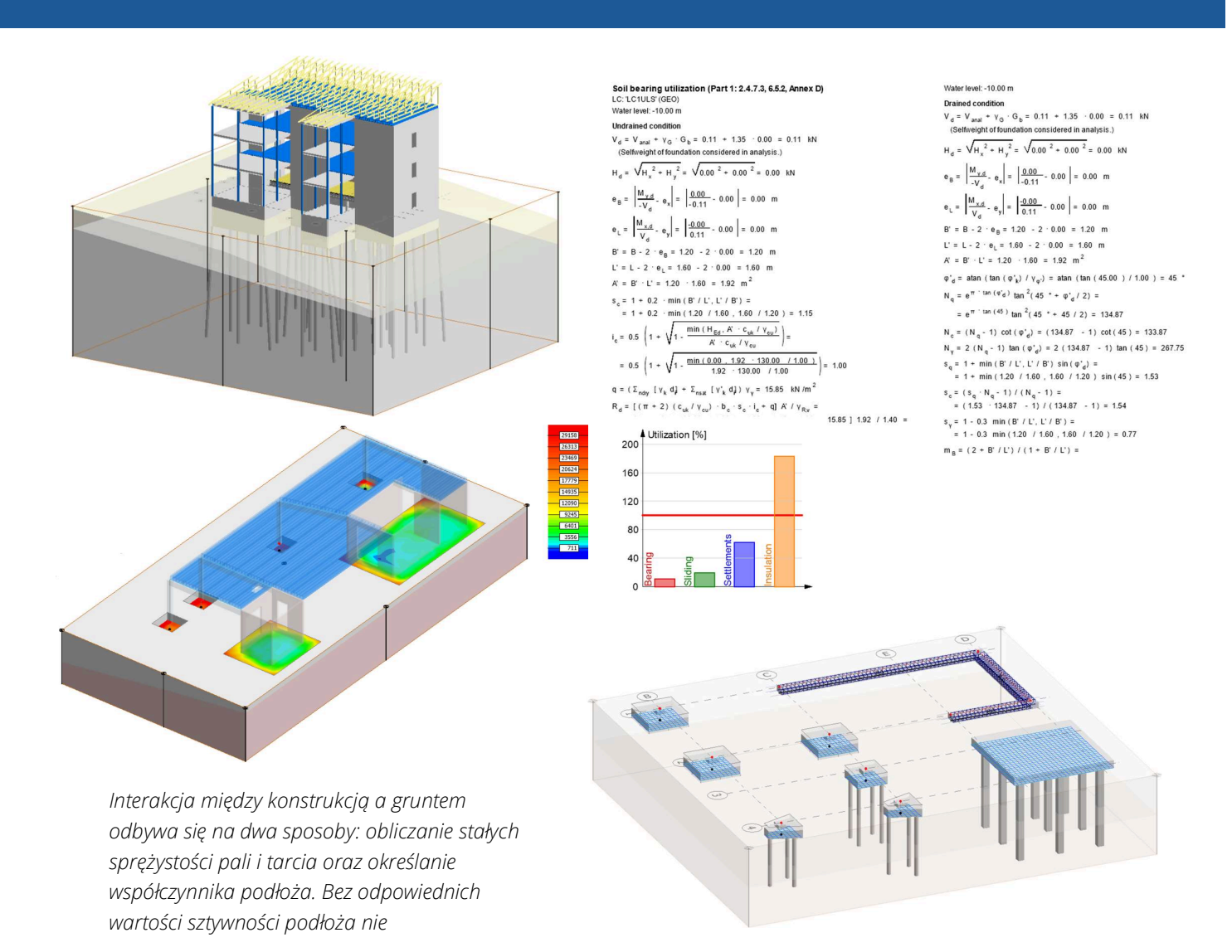

#### Foundation Design | Interakcja z gruntem zgodnie z normą EN 1997

Foundation Design przeprowadza dokładne badania geotechniczne podłoża i określa precyzyjną interakcję między gruntem a konstrukcją bez konieczności posiadania modelu 3D gruntu. Dla konstrukcji opartych na gruncie można obliczyć dokładne wsparcie podłoża w każdym punkcie, a dla pali można obliczyć sprężyste podparcie, tarcie powłokowe i nośność końca pala na podstawie właściwości gruntu. Grunt jest przedstawiany w modelu wraz z różnicami wysokości i wprowadzane są właściwości gruntu warstwami. Zmienności wysokości gruntu są określane w punktach wiercenia. Grunt jest wykorzystywany jako podstawowe dane projektowe i do obliczania sprężystości.

- Wytrzymałość gruntu i warstw mogą być wprowadzane do pełnego modelu.
- Nośność gruntu jest obliczana na podstawie statycznego obciążenia konstrukcji oraz interakcji z sąsiednimi punktami.
- Wprowadzanie pali do modelu i automatyczne obliczanie ich sztywności na podstawie właściwości gruntu.
- Tarcie powłokowe pali, nośność końca pala i sprężyste wsparcie w kierunku poziomym.
- Możliwość wprowadzania poziomu wód gruntowych.
- Możliwość wprowadzania izolacji podłogowych oraz ich wytrzymałości i sztywności.
- Sprawdzanie mimośrodów.
- Sprawdzanie nośności.
- Bezpieczeństwo przed poślizgiem.
- Sprawdzanie osiadania i różnic osiadań.

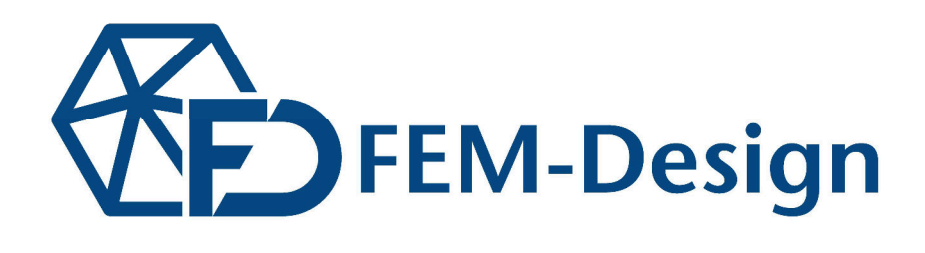

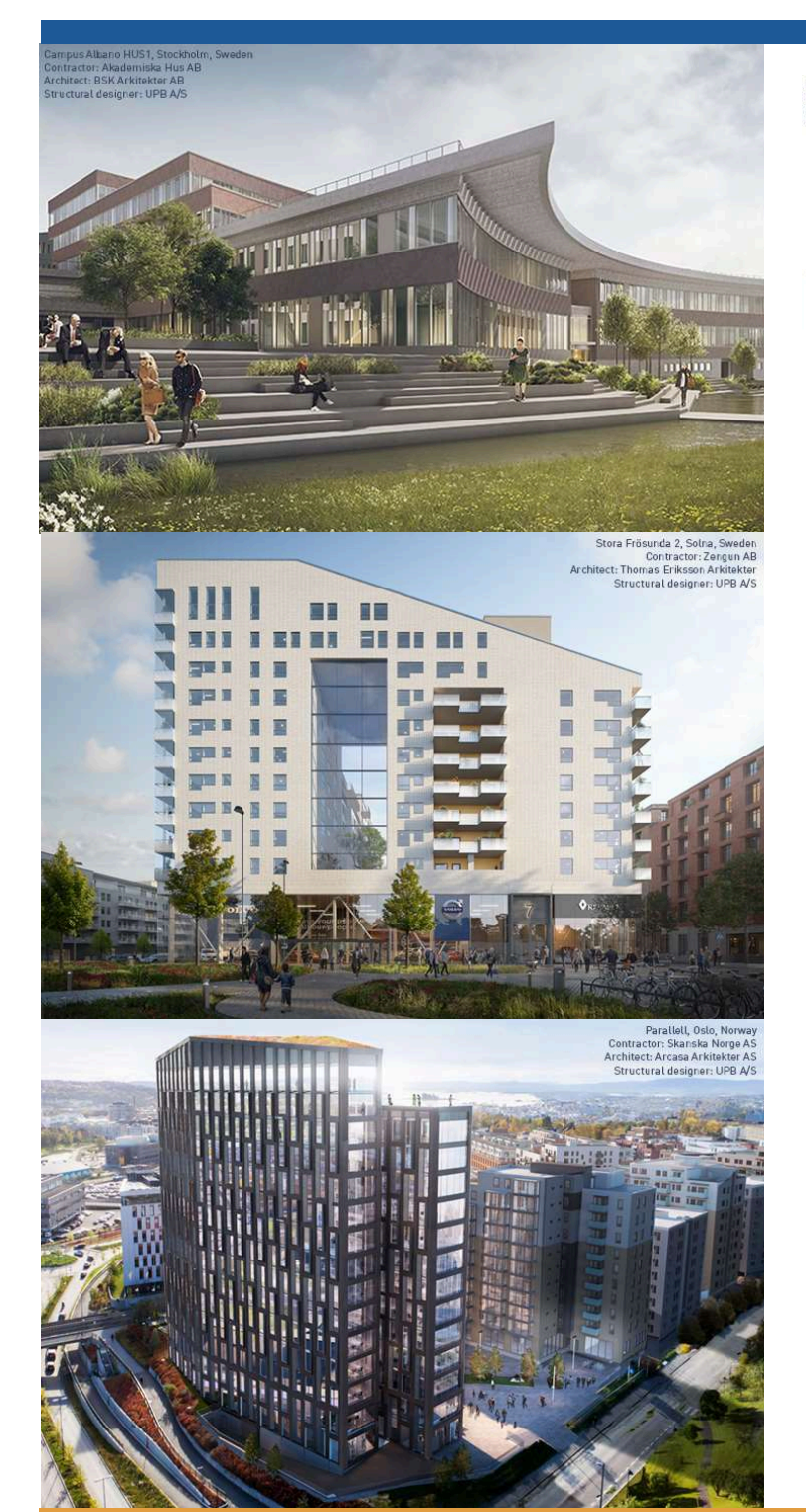

Campus Albano HUS1, Stockholm, Sweden<br>Contractor: Akademiska Hus AB<br>Architect: BSK Arkitekter AB<br>Structural designer: UPB A/S

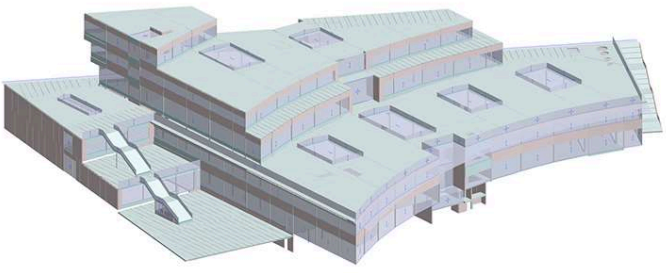

Stora Frösunda 2, Solna, Sweden<br>Contractor: Zengun AB<br>Architect: Thomas Eriksson Arkitekter<br>Structural designer: UPB A/S

Parallell, Oslo, Norway<br>Contractor: Skanska Norge AS<br>Architect: Arcasa Arkitekter AS<br>Structural designer: UPB A/S

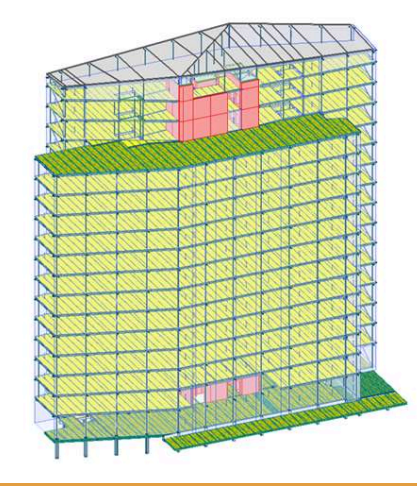

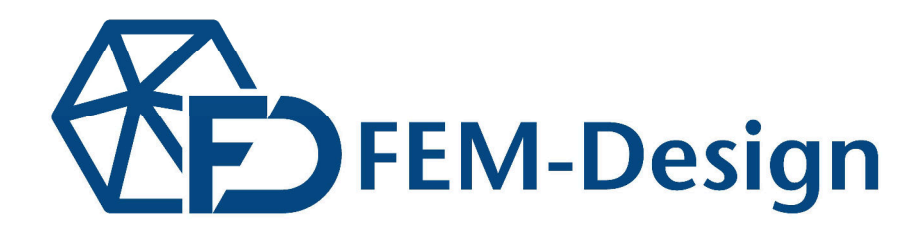

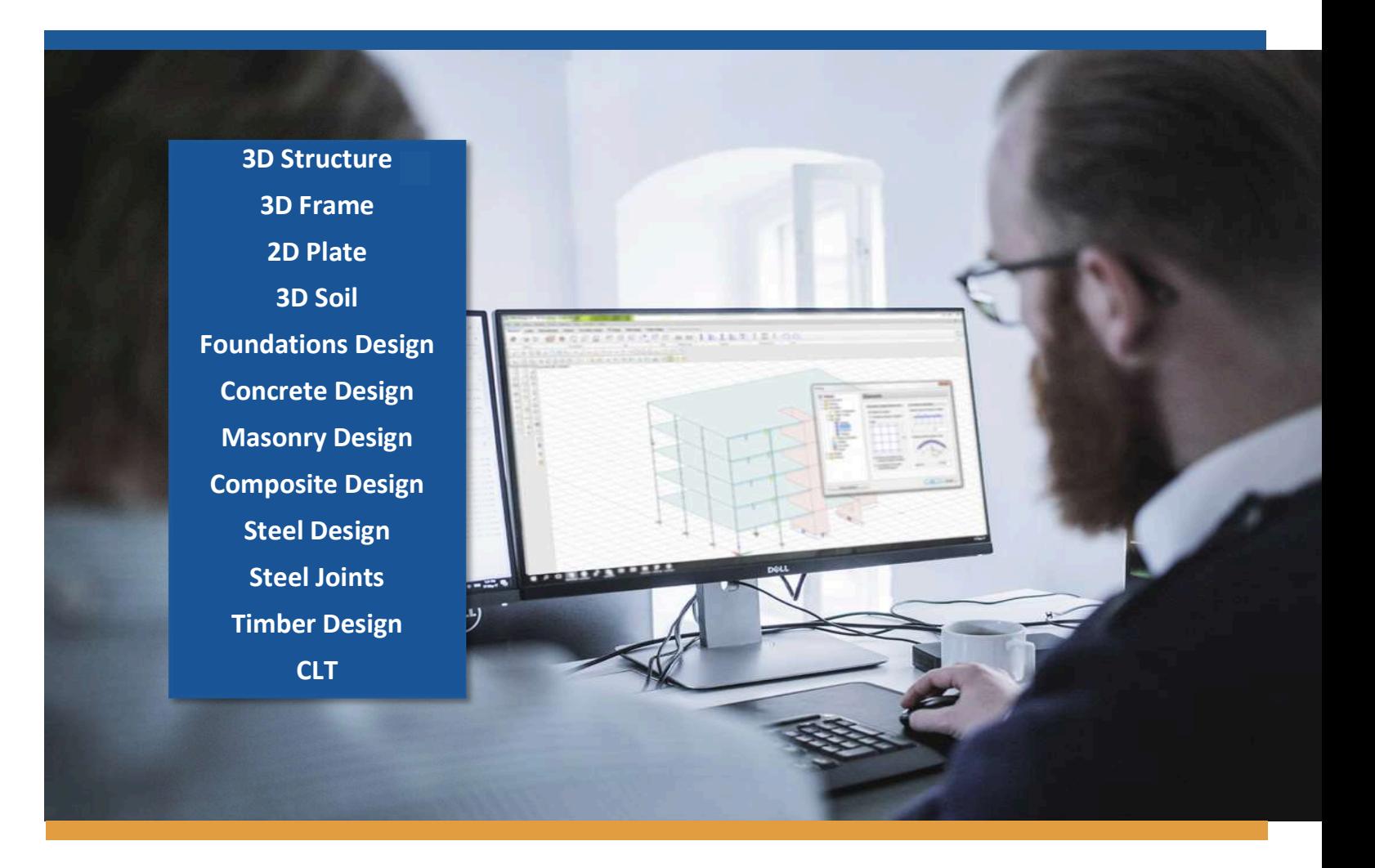

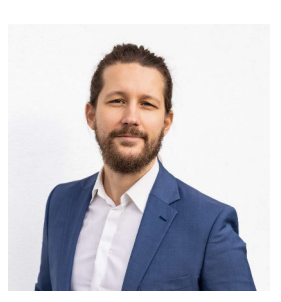

#### Marek Krawczyk

StruSoft Country Manager Poland

marek.krawczyk@strusoft.com +48 787 866 267